## 11x8.5 trifold brochure

3.6875" 3.6875"

 Keep any important graphics INSIDE blue area to avoid possible trimming issues.

## BACK PANEL

## FRONT PANEL

- final flat file dimensions 11x8.5
- dimensions including bleed 11.25x8.75
- final folded dimensions 3.6875x8.5
- 24up on 12x18 sheet
- use CMYK color space for best results
- minimum resolution 300ppi or vector

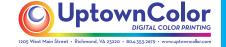

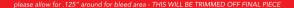

3.6875" 3.6875" 3.625"

## INSIDE PANELS